Maya

- 13 ISBN 9787115305435
- 10 ISBN 7115305439

出版时间:2013-3

 $(2013-03)$ 

页数:512

版权说明:本站所提供下载的PDF图书仅提供预览和简介以及在线试读,请支持正版图书。

#### www.tushu111.com

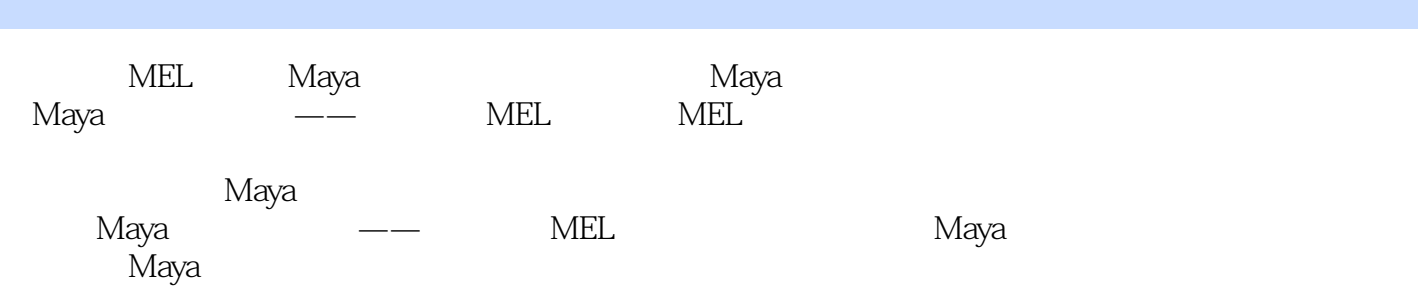

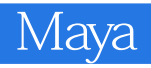

目 录第1章 表达式、脚本和Plug-in 11.1 超越Maya界面 11.2 Maya表达式 21.2.1 表达式与动 21.2.2 61.2.3 61.3 71.3.1 71.3.2 101.3.3 MEL 111.4 Plug-in 121.5 13 2 -- $142.1 \t 2-1 \t 142.1.1 \t 142.1.2 \t 162.1.3$  $172.2 \t 2-2$   $--- \t 192.21 \t 192.22$  $192.23$   $-- 222.3$   $232.31$ 程 242.3.2 表达式编辑窗口菜单 252.4 Maya的预定义函数 25Maya预定义函数的类型 262.5 内  $27 \quad 3 \quad ( ) \quad 283.1 \quad 283.2 \quad 31 \quad 303.21$  $303.2$   $363.3$   $403.31$   $403.32$  $403.3$   $413.3.4$   $423.4$   $433.4.1$   $433.4.2$ 463.4.3 473.5 483.5.1 if 483.5.2 switch 493.6  $513.7$   $53.4$   $( ) 544.1$   $544.2$ 554.2.1 90° 554.2.2 564.2.3 574.3 584.3.1  $584.3.2$   $594.4$   $614.5$ 61 5 625.1 625.2 locator 645.2.1 645.2.2 665.2.3 N 685.2.4 695.2.5 重写控制推拉门的表达式 735.2.6 对新表达式的说明 745.3 数组变量 755.4 循环语 765.4.1 765.4.2 while 765.4.3 do-while 785.4.4 for 795.4.5 for-in 815.4.6 continue break 825.5 MEL 845.6 86 6 876.1 876.2 6 1—— 876.3  $926.4$   $6.2$ ——  $936.5$   $1006.6$   $101.7$  $\begin{array}{cccc} - & 1027.1 & 1027.1.1 & 1037.1.2 & 1037.1.3 \end{array}$  $1037.1.4$   $1037.2$   $1057.3$   $7-1$ —— 1067.4 1137.4.1 1137.4.2 7-2—— 1157.4.3  $1187.44$   $7-3$ — $1197.45$   $7-4$ — 1207.4.6 7-5—— 1217.4.7 1227.4.8 7-6—  $-$  1257.49 7-7—— 1267.4.10 1277.5 127 8 1298.1 1298.1.1 1298.1.2 1328.1.3 1368.1.4 1378.2 143 9 MEL 1449.1 1449.1.1 MEL 1449.1.2 Scripts Editor 1459.1.3 sphere 1479.1.4 sphere 1499.2 MEL 1529.2.1 MEL 1529.2.2 MEL 1539.2.3 MEL 1549.2.4 MEL 1589.3  $1589.31$   $1589.32$   $1599.33$ 1609.4 160 10 10 16210.1 Maya 16210.1.1 Attribute Editor 窗口元素 16210.1.2 窗口命令的分类 16310.2 建立窗口 16410.2.1 定义新窗口命令——Window 16410.2.2 ——showWindow 16710.3 16810.3.1 formLayout 16810.3.2 columnLayout命令 17410.3.3 rowLayout 命令 17610.3.4 scrollLayout命令 18010.3.5 frameLayout 18110.3.6 setParent 18410.3.7 deleteUI 18510.4 18710.4.1 18710.4.2 18810.5 18810.5 18810.5.1 attrColorSliderGrp 18910.5.2 colorIndexSliderGrp 19110.6 19310.6.1 数字输入控制体所包含的内容 19310.6.2 floatField命令 19410.6.3 floatFieldGrp命令 19510.6.4 floatSlider 19810.6.5 floatSliderButtonGrp 19810.6.6 floatSliderGrp 19910.6.7 intField 19910.6.8 intFieldGrp 19910.6.9 intSlider 19910.6.10 intSliderGrp 19910.7 文字控制体 19910.7.1 text 命令 19910.7.2 textField 命令 20010.7.3 textFieldButtonGrp 20010.7.4 textFieldGrp 20210.8 20210.8.1 radioButton 20310.8.2 radioButtonGrp 20410.8.3 checkBoxGrp 20510.9 ——button 20610.10 回顾 208第11章 用户菜单文件 21111.1 制作菜单 21111.1.1 menu命令 21111.1.2 menuItem命

21211.1.3 setParent 21311.2 21511.2.1 21511.2.2 21611.3 217 12 21812.1 21812.2  $21912.3$   $22412.31$   $22412.32$   $22512.4$  $22512.41$   $22512.42$   $22812.4.3$  $22912.4.4$   $23112.4.5$   $23612.4.6$  $23712.5$   $23912.5.1$   $23912.5.2$   $24012.5.3$ 24212.5.4 24212.5.5 24512.5.6 nodeType 24712.5.7 24912.5.8 24912.5.8 24912.6 25012.6 1 25012.6.2 25012.7 251 13 25313.1 25413.2 https://www.25513.2.1 parent 25613.2.2 25813.3 25813.3  $25913.31$   $25913.32$   $25913.33$ 26013.3.4 26013.3.5 26113.3.6 Freeze Transformations 26213.3.7 makeIdentity 26213.3.8 26713.3.9 26713.4 269 14  $27014.1$   $27014.1.1$   $27014.1.2$   $27214.1.3$ 27414.1.4 27514.2 27614.2.1 createNode 27614.2.2 listRelatives 27714.2.3 ikHandle 27714.2.4 spaceLocator 27714.2.5 xform 27814.2.6 group 命令 28014.2.7 move 命令 28114.2.8 stringArrayRemove 命令 28114.2.9 aimConstraint 28114.2.10 pointConstraint 28114.2.11 orientConstraint 28114.2.12 connectAttr命令 28114.3 脚本内容说明 28214.3.1 脚本代码 28214.3.2 脚本结构 28914.3.3  $28914.34$  IK  $29114.35$   $29314.36$ 29614.3.7 29614.4 29714.5 298 15 20015.1 20015.2 curve 30015.3 eval 30115.4 30215.4.1 30215.4.2 30415.4.3 30515.4.4 30715.5 307 16 章 文件检查 30816.1 任务说明 30816.2 字符串操作命令 31216.2.1 substituteAllString命令 31216.2.2 tokenize 31316.3 31416.3.1 fopen 31416.3.2 fprint 31516.3.3 fgetline 31516.3.4 fclose 31516.3.5 workspace 31616.3.6 file 31616.3.7 filetest命令 31716.4 其他命令 31816.4.1 symbolButton命令 31816.4.2 confirmDialog 31916.4.3 setWorkingDirectory fileBrowser 32116.5 32116.5.1  $32116.5.2$   $32516.5.3$   $33216.6$   $333$   $17$ 33417.1 33417.2 34417.2.1 34417.2.2 35217.2.3 35617.2.4 35917.2.5 36017.2.6 36117.2.7 36217.2.8 36317.2.9 36417.3 364 A Maya 365A.1 365A.1.1 整函数 365A.1.2 ceil向上取整 365A.1.3 floor向下取整 366A.1.4 trunc截断取整 366A.1.5 int取 整 367A.1.6 abs绝对值函数 368A.1.7 clamp夹函数 368A.1.8 min函数 369A.1.9 max函数 369A.1.10 sign 370A.2 370A.2.1 370A.2.2 exp 371A.2.3 log 372A.2.4 log10 372A.2.5 pow 373A.2.6 sqrt 373A.3 数 374A.3.1 三角函数概述 374A.3.2 cos函数 375A.3.3 cosd函数 376A.3.4 sin函数 377A.3.5 sind 378A.3.6 tan 379A.3.7 tand 380A.3.8 acos 380A.3.9 acosd 381A.3.10 asin函数 382A.3.11 asind函数 382A.3.12 atan函数 383A.3.13 atand函数 384A.3.14 atan2 384A.3.15 atan2d 385A.4 385A.4.1 mag 385A.4.2 unit 386A.4.3 angle 386A.4.4 cross 387A.4.5 dot 387A.4.6 rot 函数 388A.5 转换函数 389A.5.1 deg\_to\_rad 389A.5.2 rad\_to\_deg 389A.5.3 hsv\_to\_rgb 390A.5.4 rgb\_to\_hsv 390A.6 阵列函数 391A.6.1 size函数 391A.6.2 sort函数 392A.6.3 clear 函数 393A.7 随机函数 393A.7.1 gauss函数 393A.7.2 noise函数 396A.7.3 dnoise 函数 397A.7.4 rand 397A.7.5 sphrand 399A.7.6 seed 402 B MEL 404B.1 MEL 404B.1.1 ls 404B.1.2 select 406B.1.3 getAttr 407B.1.4 setAttr 408B.1.5 parent 409B.1.6 makeIdentity 409B.1.7 group 410B.1.8 move 411B.1.9 spaceLocator 412B.1.10 xform 412B.2 413B.2.1

 $--$ window  $413B.22$   $--$ showWindow  $414B.3$ 414B.3.1 formLayout 414B.3.2 columnLayout 416B.3.3 rowLayout 418B.3.4 scrollLayout 422B.3.5 frameLayout 423B.3.6 setParent 426B.3.7 deleteUI 426B.4  $427B.4.1$  attrColorSliderGrp  $427B.4.2$  colorIndexSliderGrp  $429B.5$ 432B.5.1 432B.5.2 floatField 434B.5.3 floatFieldGrp 435B.5.4 floatSlider 439B.5.5 floatSliderButtonGrp 440B.5.6 floatSliderGrp 命令 444B.5.7 intField 命令 449B.5.8 intFieldGrp 命令 450B.5.9 intSlider 命令 454B.5.10 intSliderGrp 455B.6 460B.6.1 text 460B.6.2 textField 461B.6.3 textFieldButtonGrp 462B.6.4 textFieldGrp 466B.7 470B.7.1 radioButton 470B.7.2 radioButtonGrp 472B.7.3 radioCollection 478B.7.4 checkBoxGrp  $478B.8$  ---button  $480B.9$   $481B.9.1$  menu 481B.9.2 menuItem 482B.10 484B.10.1 symbolButton 484B.10.2 confirmDialog 485B.10.3 setWorkingDirectory fileBrowser 487B.11 NURBS 487B.11.1 pointOnCurve 487B.11.2 pointOnSurface 488B.12 489B.12.1 createNode 489B.12.2 nodeType 490B.12.3 listRelatives 490B.12.4 connectAttr 490B.13 491B.13.1 tokenize 491B.13.2 stringArrayRemove 491B.14 192B.14.1 ikHandle 492B.14.2 aimConstraint 492B.14.3 pointConstraint 492B.14.4 orientConstraint 492B.14.5 expression 492B.14.6 dynExpression 493B.15 493B.15.1 fopen 493B.15.2 fprint 494B.15.3 fgetline 494B.15.4 fclose 494B.15.5 workspace 495B.15.6 file 495B.15.7 filetest 496 C MEL 497 D 510D.1  $(\text{dot product})$  510D.2  $(\text{cross product})$  511

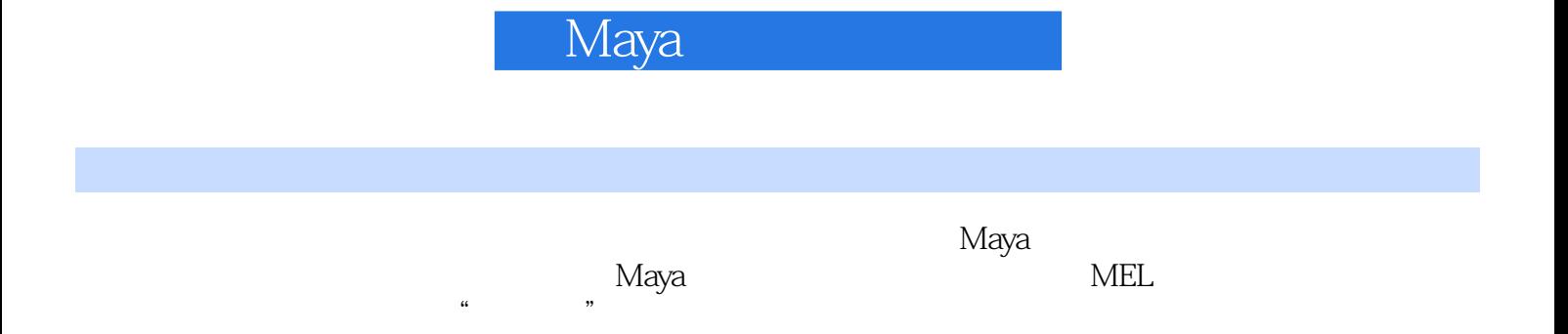

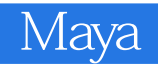

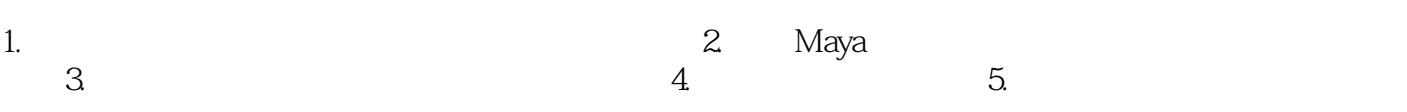

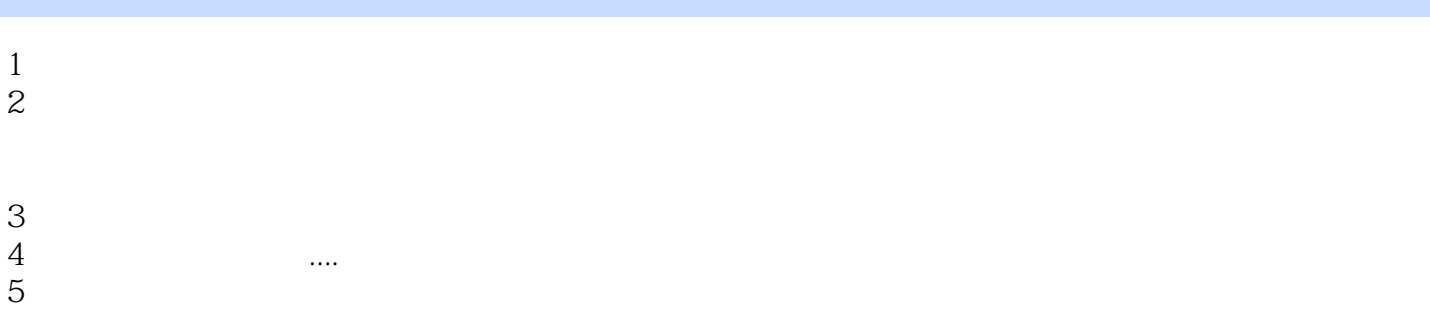

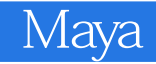

本站所提供下载的PDF图书仅提供预览和简介,请支持正版图书。

:www.tushu111.com